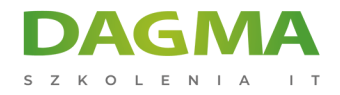

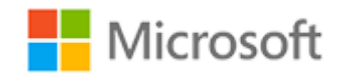

#### Szkolenie autoryzowane

## **MS 20347 Uruchamianie i zarządzanie Office 365**

[Strona szkolenia](https://szkolenia.dagma.eu/szkolenia,catalog,4275/ms-20347-uruchamianie-i-zarzadzanie-office-365?utm_source=Promo&utm_medium=PDF&utm_content=P52-1-PDF-tid:4275-date:2024-12-22&utm_campaign=Promo52-1-Training-Description) | [Terminy szkolenia](https://szkolenia.dagma.eu/szkolenia,catalog,4275/ms-20347-uruchamianie-i-zarzadzanie-office-365?utm_source=Promo&utm_medium=PDF&utm_content=P52-1-PDF-tid:4275-date:2024-12-22&utm_campaign=Promo52-1-Training-Description) | [Rejestracja na szkolenie](https://szkolenia.dagma.eu/szkolenia,register,step-1,4275/ms-20347-uruchamianie-i-zarzadzanie-office-365?utm_source=Promo&utm_medium=PDF&utm_content=P52-1-PDF-tid:4275-date:2024-12-22&utm_campaign=Promo52-1-Training-Description) | [Promocje](https://szkolenia.dagma.eu/promocje?utm_source=Promo&utm_medium=PDF&utm_content=P52-1-PDF-tid:4275-date:2024-12-22&utm_campaign=Promo52-1-Training-Description)

# **Opis szkolenia**

**Szkolenie jest odpowiedzią na potrzeby profesjonalistów IT, którzy biorą udział w procesie ewaluacji, planowania, wdrożenia oraz obsługi usług Office 365 takich jak tożsamości, zależności, wymagania i technologie wsparcia.**

Szkolenie skupia się na umiejętnościach wymaganych przy konfiguracji Office 365 dotyczących usług federacyjnych z istniejącymi tożsamościami użytkowników oraz potrzebnych do utrzymania dzierżawy Office 365 wraz z jej użytkownikami.

#### **Wymagania:**

- Minimum dwa lata doświadczenia związanego z administrowaniem systemem operacyjnym Windows Server, w tym Windows Server 2012 lub Windows Server 2012 R2
- Co najmniej jeden rok doświadczenia w pracy z usługami AD DS
- Co najmniej jeden rok doświadczenia w pracy z rozpoznawania nazw, w tym DNS
- Doświadczenie związane z pracą z usługami certyfikacyjnymi, w tym certyfikatami infrastruktury kluczy publicznych (PKI)
- Doświadczenie związane z pracą z PowerShell, Exchange Server 2013 (lub nowszym), Lync Server 2013 lub Skype for Business Server 2015 oraz SharePoint Server 2013 (będzie przydatne w trakcie szkolenia, ale nie jest wymagane)

Adres korespondencyjny:

DAGMA Szkolenia IT | ul. Bażantów 6a/3 | Katowice (40-668) tel. 32 793 11 80 | szkolenia@dagma.pl szkolenia.dagma.eu

DAGMA Sp. z o.o. z siedzibą w Katowicach (40-478), ul. Pszczyńska 15 Sąd Rejonowy Katowice-Wschód w Katowicach Wydział VIII Gospodarczy Numer KRS: 0000130206, kapitał zakładowy: 75 000 zł Numer NIP: 634-012-60-68, numer REGON: 008173852

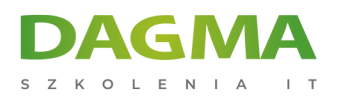

#### **Po ukończeniu szkolenia uczestnicy potrafią:**

- Opisać procesy związane z planowaniem, wykorzystując metodologię rozwiązywania problemów w systemie Windows 10
- Rozwiązywać problemy związane z uruchamianiem usług systemowych na komputerze z systemem Windows 10
- Rozwiązywać problemy, które odnoszą się do urządzeń, sprzętu i sterowników urządzeń
- Rozwiązywać problemy, które odnoszą się do łączności sieciowej
- Rozwiązywać problemy związane z połączeniami zdalnymi

#### **Długość szkolenia:**

### **40 h (5 dni x 8 h lekcyjnych) - jedna godzina lekcyjna trwa 45 min.**

#### **Ścieżka certyfikacji:**

Szkolenie jest skierowane do profesjonalistów IT, którzy przygotowują się do zdania egzaminu zarówno 70-346 jak i 70-347, w celu uzyskania certyfikatu MCSA: Office 365.

Szkolenie prowadzone jest w języku polskim, materiały są w języku angielskim.

## **Program szkolenia**

#### **Moduł 1 Planowanie i inicjowanie dzierżawy do Office 365**

- Przegląd usługi Office 365
- Inicjowanie dzierżawy Office 365
- Planowanie fazy pilotażowej

#### **Moduł 2 Zarządzanie użytkownikami oraz grupami Office 365**

- Zarządzanie użytkownikami i licencjami
- Zarządzanie hasłami
- Zarządzanie grupami bezpieczeństwa Office 365
- Zarządzanie użytkownikami i grupami Office 365 za pomocą PowerShell
- Konfigurowanie dostępu administracyjnego

Adres korespondencyjny:

DAGMA Szkolenia IT | ul. Bażantów 6a/3 | Katowice (40-668) tel. 32 793 11 80 | szkolenia@dagma.pl szkolenia.dagma.eu

DAGMA Sp. z o.o. z siedzibą w Katowicach (40-478), ul. Pszczyńska 15 Sad Rejonowy Katowice-Wschód w Katowicach Wydział VIII Gospodarczy Numer KRS: 0000130206, kapitał zakładowy: 75 000 zł Numer NIP: 634-012-60-68, numer REGON: 008173852

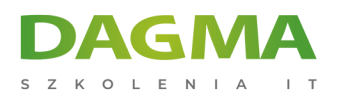

#### **Moduł 3 Konfigurowanie połączeń klienckich do Microsoft Office 365**

- Planowanie dotyczące klientów Office 365
- Planowanie połączeń dla Office 365
- Konfigurowanie połączeń dla klientów Office 365

#### **Moduł 4 Planowanie i konfigurowanie synchronizacji usług katalogowych**

- Planowanie i przygotowanie do synchronizacji usług katalogowych
- Wdrażanie synchronizacji usług katalogowych za pomocą AD Connect
- Zarządzanie tożsamościami Office 365 za pomocą synchronizacji usług katalogowych

#### **Moduł 5 Planowanie i wdrażanie Office 2016 ProPlus**

- **Przeglad wersii Office 365 ProPlus**
- Planowanie i zarządzanie wdrażaniem Office 365 ProPlus ukierunkowanym na użytkowników
- Planowanie i zarządzanie centralnym wdrażaniem Office 365 ProPlus
- Telemetria i raportowanie Office

## **Moduł 6 Planowanie i zarządzanie użytkownikami i uprawnieniami dla Exchange Online**

- Przegląd usługi Exchange Online
- Zarządzanie użytkownikami Exchange Online
- Planowanie i konfigurowanie uprawnień Exchange Online

#### **Moduł 7 Planowanie i konfigurowanie usług w Exchange Online**

- Planowanie i konfigurowanie przepływu poczty w Office 365
- Planowanie i konfigurowanie ochrony poczty w Office 365
- Planowanie i konfigurowanie polityk dostępu dla klientów
- Migracja do Exchange Online

#### **Moduł 8 Planowanie i wdrażanie usługi Skype for Business Online**

- Planowanie i konfigurowanie ustawień usługi Skype for Business Online
- Konfigurowanie połączeń użytkowników i klientów Skype for Business Online
- Planowanie integracji usług głosowych ze Skype for Business Online

Adres korespondencyjny:

DAGMA Szkolenia IT | ul. Bażantów 6a/3 | Katowice (40-668) tel. 32 793 11 80 | szkolenia@dagma.pl szkolenia.dagma.eu

DAGMA Sp. z o.o. z siedzibą w Katowicach (40-478), ul. Pszczyńska 15<br>Sąd Rejonowy Katowice-Wschód w Katowicach Wydział VIII Gospodarczy Numer KRS: 0000130206, kapitał zakładowy: 75 000 zł Numer NIP: 634-012-60-68, numer REGON: 008173852

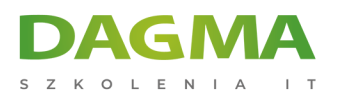

#### **Moduł 9 Planowanie i konfigurowanie usługi SharePoint Online**

- Konfigurowanie usługi SharePoint Online
- Planowanie i konfigurowanie zbioru witryn SharePoint Online
- Planowanie i konfigurowanie udostępnień dla użytkowników zewnętrznych

## **Moduł 10 Planowanie i konfigurowanie usługi Office 365 dotyczącej współpracy**

- Planowanie i zarządzanie usługą Yammer Enterprise
- Planowanie i konfigurowanie usługi OneDrive for Business
- Konfigurowanie grup Office 365

#### **Moduł 11 Planowanie i konfigurowanie zarządzania prawami i zgodnością**

- Przegląd funkcjonalności związanych ze zgodnością Office 365
- Planowanie i konfigurowanie usługi Azure Right Management w Office 365
- Zarządzanie funkcjonalnościami związanymi ze zgodnością Office 365

#### **Moduł 12 Monitorowanie i rozwiązywanie problemów Office 365**

- Rozwiązywanie problemów Office 365
- Monitorowanie stanu usług Office 365

#### **Moduł 13 Planowanie i konfigurowanie federacji tożsamości**

- Wyjaśnienie pojęcia federacji tożsamości
- Planowanie wdrażania usługi AD FS
- Wdrażanie AD FS dla federacji tożsamości w Office 365
- Planowanie i implementacja rozwiązań hybrydowych (opcjonalnie)

#### **Tagi:**

Adres korespondencyjny:

DAGMA Szkolenia IT | ul. Bażantów 6a/3 | Katowice (40-668) tel. 32 793 11 80 | szkolenia@dagma.pl szkolenia.dagma.eu